#### <<AutoCAD 2009

 $<<$ AutoCAD 2009

- 13 ISBN 9787115212504
- 10 ISBN 7115212503

出版时间:2009-10

页数:374

PDF

更多资源请访问:http://www.tushu007.com

#### <<AutoCAD 2009

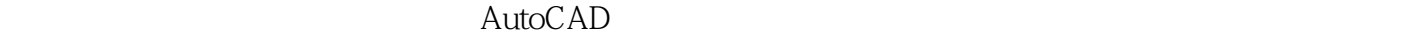

AutoCAD<br>AutoCAD  $\lambda$ utoCAD AutoCAD 2009

 $\frac{4}{3}$ 

AutoCAD 2009

为了便于读者有重点地学习,我们将重点章节在目录中以-标出,将需要着重掌握的知识点在正文

 $33$  $100$  AutoCAD

 $\mathsf {AutoCAD}$ 

E.mail march98@163.com

http://www.5lpebook.tom maxueling@ ptpress.com.cn。

# <<AutoCAD 2009

AutoCAD 2009 AutoCAD 2009

AutoCAD 2009

 $AutoCAD$ 

 $2009$ AutoCAD 2009 and 18 AutoCAD 2009

AutoCAD 2009

AutoCAD 2009 AutoCAD 2009 杂绘图命令等88个《AutoCAD 2009中文版从入门到精通》录像和33个赠送的典型实例录像,同时赠送

 $5$  $100$ AutoCAD 2009

AutoCAD 2009 AutoCAD AutoCAD 2009

 $\blacksquare$ , tushu007.com

#### <<AutoCAD 2009

1 AutoCAD 2009 11.1 AutoCAD 21.1.1 AutoCAD 21.1.2 AutoCAD 2009 新功能 21.2 AutoCAD 2009的安装、启动与退出 71.2.1 安装AutoCAD 2009 71.2.2 启动AutoCAD 2009 91.2.3 AutoCAD 2009 91.3 AutoCAD 2009 101.3.1 101.3.2 101.3.3 101.3.3 111.34 121.35 121.36 131.37 131.3.8 141.39 141.4 AutoCAD 151.4.1 151.4.2 151.4.3  $161.44$  171.4.5  $171.5$   $---$  171.5.1 181.5.2 181.5.3 181.5.3 191.5.4 201.5.5  $201.6$  21 2  $22.1$   $232.1$   $232.1.2$  $252.1.3$   $262.1.4$   $\text{AutoCAD } 2009.282.2$  $292.3$  31 3  $323.1$   $323.1.1$   $333.1.2$   $333.1.3$ 343.2 353.2.1 353.2.2 363.2.3 363.2.4 373.2.5 373.3 AutoCAD 373.3.1 383.3.2 383.3.3 383.3.4 393.3.5 重复执行命令 403.3.6 AutoCAD文本窗口 413.4 看图的利器——显示设置 413.4.1 图形显示缩放  $413.42$   $463.43$   $473.5$   $483.5.1$   $483.5.2$ 493.6 513.6.1 513.6.2 523.6.3 533.6.4 543.7  $563.7.1$   $563.7.2$   $563.7.2$  $\epsilon$  583.9 594 604.1 AutoCAD 614.2  $6143$  624.3.1 634.3.2 634.3.3 644.4 654.5 664.6 674.7 704.8 734.9 744.10 754.10.1 754.10.2 764.10.3 794.11  $804.11.1$   $804.11.2$   $804.11.3$   $814.12$  $824.12.1$   $824.12.2$   $834.13$   $844.13.1$ 854.13.2 854.13.3 864.14 874.14.1  $874.14.2$   $884.15$   $\qquad \qquad$   $\qquad \qquad$  904.16  $93.5$  $945.1$   $955.1.1$   $955.1.2$   $975.1.3$   $985.1.4$   $1005.2$  $1025.2.1$   $1025.2.2$   $1045.3$   $1065.3.1$   $1065.3.2$  $1075.33$   $1085.34$   $1095.35$   $1115.4$   $1125.41$  $1125.42$   $1135.43$   $1135.5$   $1155.51$   $1155.5.2$   $1165.6$  $1175.61$   $1195.62$   $1195.63$   $1205.64$   $1205.65$   $1215.66$  $\rm AutoCAD$  1215.7  $\rm 1215.7$   $\rm 1225.8$   $\rm - 1235.9$   $126.6$   $1276.1$   $1286.2$  $1296.21$   $1296.2.2$   $1306.2.3$   $1316.3$  $1326.31$   $1326.3.2$   $1356.4$   $1356.4.1$   $1366.4.2$  $1376.4.3$   $1386.5$   $-- 1386.6$   $139.7$ 1407.1 1417.1.1 1417.1.2 1427.1.3 1437.1.4 1457.1.5 1467.2 1467.2.1 1467.2.2 1477.2.3 1497.2.4 1507.2.5 1517.2.6 1517.3 1517.4 1527.5 —— 1527.5 1537.6 1537.6 157 8 1588.1 1598.1.1 1598.1.1 1598.1.2 1598.1.3  $1608.2$   $1608.2.1$   $1608.2.2$   $1628.2.3$ 1648.2.4 1668.2.5 1678.2.6 1688.2.7 1698.3 1708.3.1 1718.3.2 1738.3.3 1758.3.4 1768.3.5 1778.3.6  $1788.37$   $1808.38$   $1818.4$   $1828.41$   $1828.42$ 1838.5 1858.5.1 DIMEDIT 1858.5.2  $1858.5.3$   $1868.6$   $\qquad \qquad$   $1878.7$   $189.9$ 

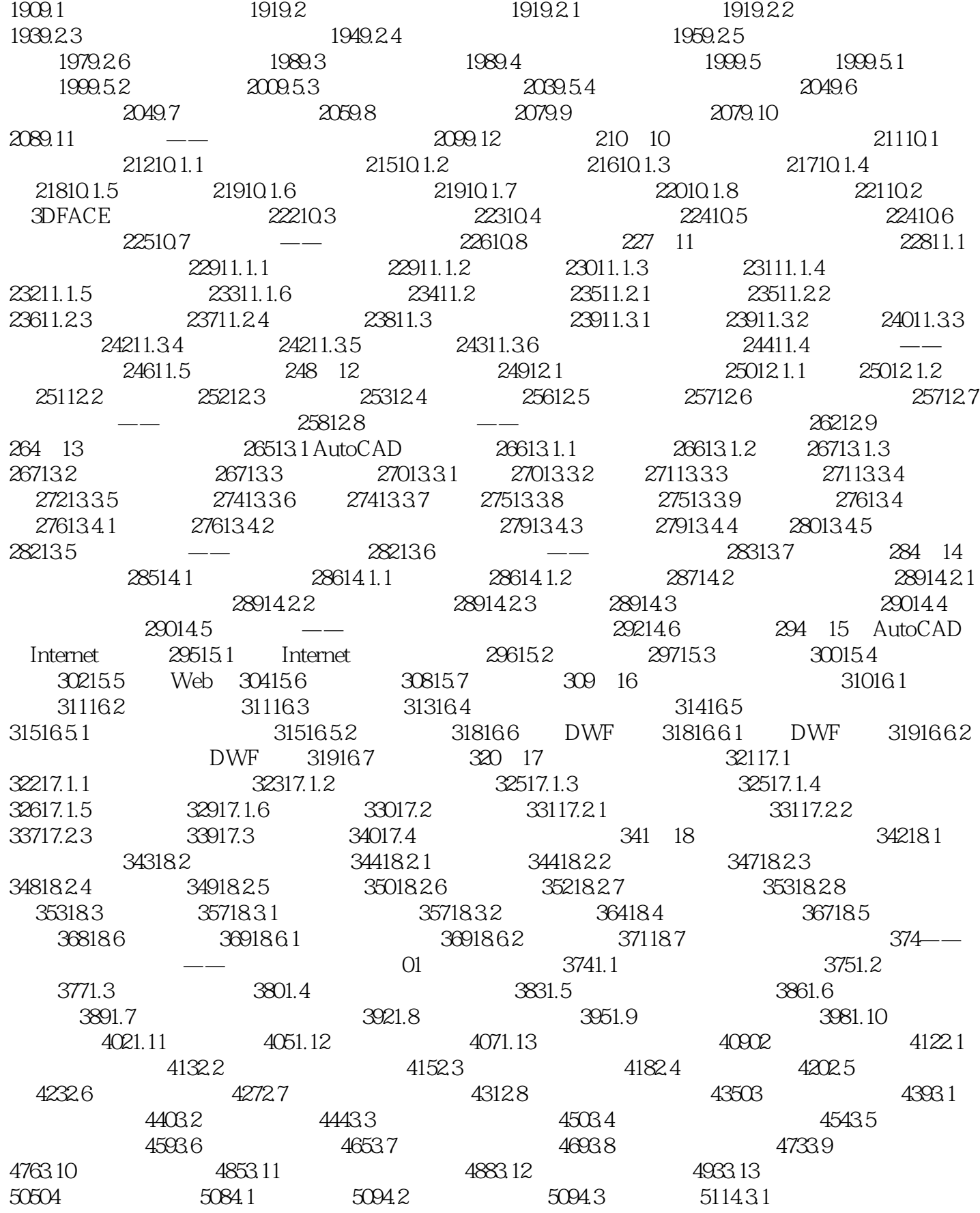

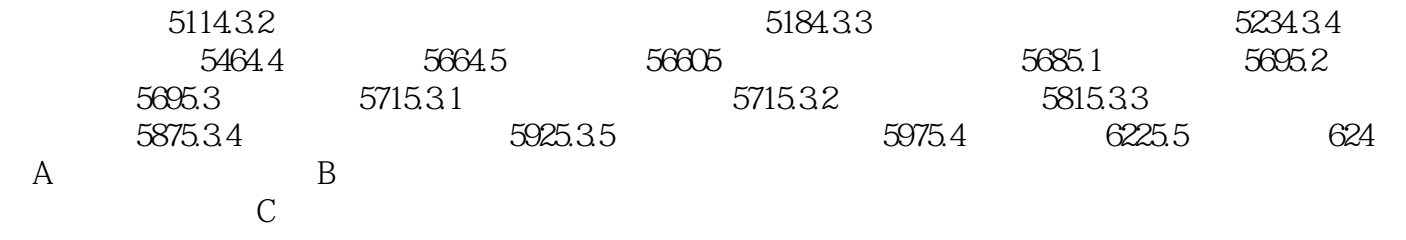

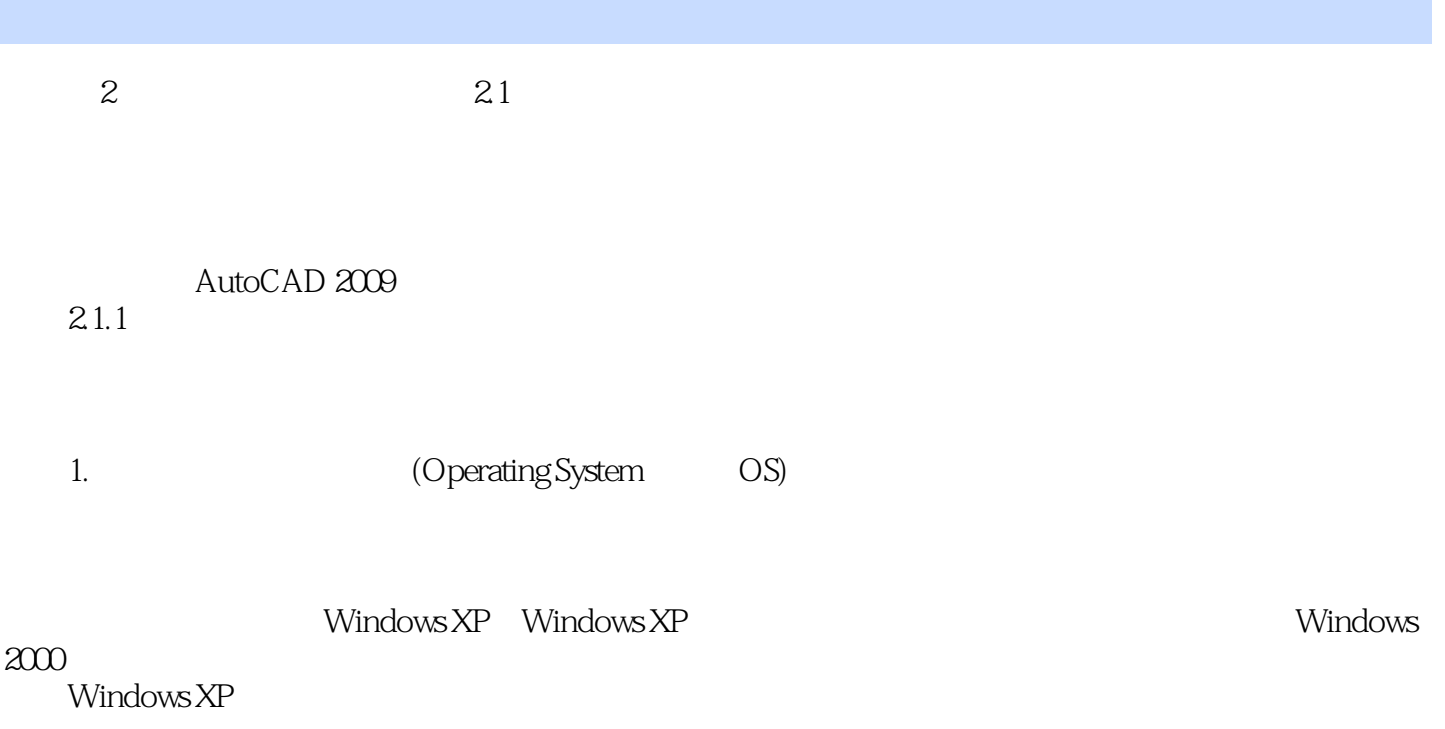

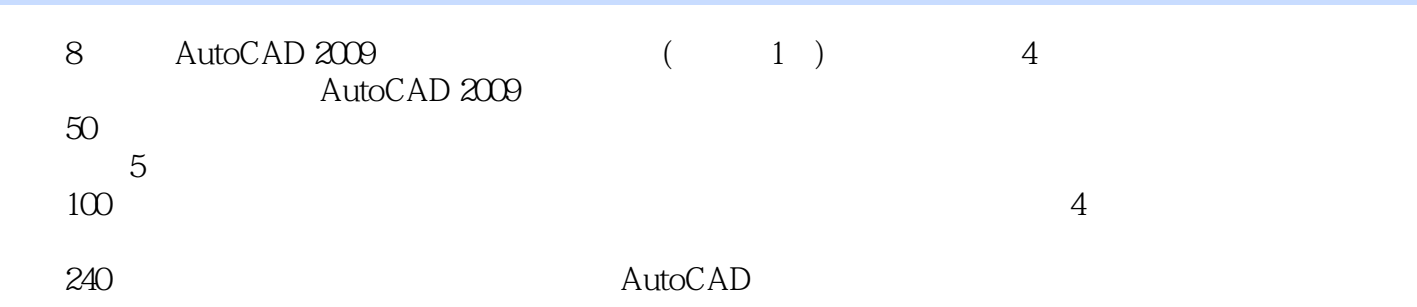

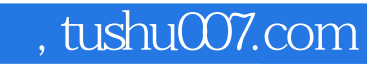

# <<AutoCAD 2009

本站所提供下载的PDF图书仅提供预览和简介,请支持正版图书。

更多资源请访问:http://www.tushu007.com